# niceboy®

# **HIVE PINS 3**

User Manual / Wireless Earphones

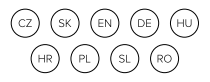

# **CZ**

### **POPIS PRODUKTU**

- 1. LED dioda<br>2. Multifunkč
- 2. Multifunkční tlačítko
- 3. Nabíjecí piny
- 4. LED indikátor nabíjení<br>5. Nabíjecí USB-C port
- 5. Nabíjecí USB-C port

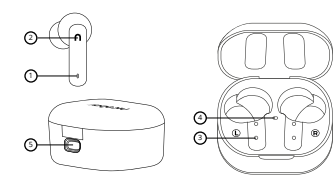

## **PRVNÍ SPUŠTĚNÍ A PÁROVÁNÍ**

- 1. Vyndejte obě sluchátka z nabíjecího boxu.<br>2. Zapněte sluchátka dloubým stiskem multit
- 2. Zapněte sluchátka dlouhým stiskem multifunkčního tlačítka (2) na obou sluchátkách.
- 3. Sluchátka se zapnou a spárují se k sobě. Poté, co začne LED dioda (1) blikat střídavě modře a červeně, jsou sluchátka připravena k připojení k Bluetooth.
- 4. Ve svém zařízení otevřete nastavení Bluetooth a v seznamu dostupných zařízení whledejte "Niceboy HIVE Pins 3".
- 5. Úspěšné spárování ohlásí akustická výzva a LED dioda (1) bliká modře v dlouhém intervalu.

Při opětovném připojení k již jednou spárovanému zařízení stačí pouze sluchátka vyndat z boxu. Automaticky se zapnou a k zařízení připojí.

#### **ZAPÍNÁNÍ A VYPÍNÁNÍ**

Pro zapnutí stačí vyjmout sluchátka z nabíjecího boxu, případně manuálně sluchátka zapnete dlouhým stiskem obou multifunkčních tlačítek.

Pro vypnutí stačí vložit sluchátka do nabíjecího boxu. Sama se vypnou a odpojí od vašeho zařízení. Sluchátka jsou v boxu správně uložena, když se dioda (1) rozsvítí červeně. Jsou-li sluchátka nabita na 100%, dioda zhasne. Sluchátka rovněž vypnete dlouhým stiskem obou multifunkčních tlačítek (2) na cca 5s.

#### **MULTIFUNKČNÍ TLAČÍTKO - ZÁKLADNÍ OVLÁDÁNÍ**

Jeden stisk libovolného tlačítka - přehrávání/pauza, přijetí hovoru/zavěšení Dlouhý stisk pravého tlačítka - další skladba, odmítnutí hovoru Dlouhý stisk levého tlačítka -předchozí skladba, odmítnutí hovoru Dvojitý stisk pravého tlačítka- zvýšení hlasitosti o jeden stupeň Dvojitý stisk levého tlačítka- snížení hlasitosti o jeden stupeň Trojitý stisk pravého/levého tlačítka - aktivace hlasového asistenta Siri / Google Assistant

#### **NABÍJENÍ**

Pro nabíjení samotného boxu připojte nabíjecí kabel do USB portu (5). V průběhu nabíjení indikační LED dioda (4) bliká, po úplném nabití svítí bíle.

#### **PŘIPOJENÍ K APLIKACI**

1. Stáhněte si aplikaci naskenováním QR kódu pomocí mobilního telefonu nebo vyhledejte "Niceboy ION" na trhu mobilních aplikací a stáhněte si aplikaci.

# **Obsah je uzamčen**

**Dokončete, prosím, proces objednávky.**

**Následně budete mít přístup k celému dokumentu.**

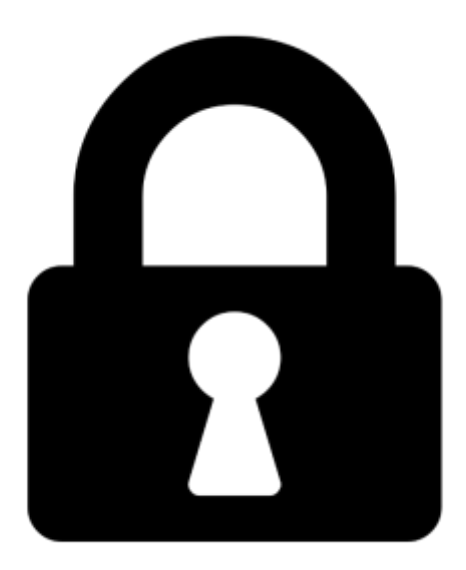

**Proč je dokument uzamčen? Nahněvat Vás rozhodně nechceme. Jsou k tomu dva hlavní důvody:**

1) Vytvořit a udržovat obsáhlou databázi návodů stojí nejen spoustu úsilí a času, ale i finanční prostředky. Dělali byste to Vy zadarmo? Ne\*. Zakoupením této služby obdržíte úplný návod a podpoříte provoz a rozvoj našich stránek. Třeba se Vám to bude ještě někdy hodit.

*\*) Možná zpočátku ano. Ale vězte, že dotovat to dlouhodobě nelze. A rozhodně na tom nezbohatneme.*

2) Pak jsou tady "roboti", kteří se přiživují na naší práci a "vysávají" výsledky našeho úsilí pro svůj prospěch. Tímto krokem se jim to snažíme překazit.

A pokud nemáte zájem, respektujeme to. Urgujte svého prodejce. A když neuspějete, rádi Vás uvidíme!